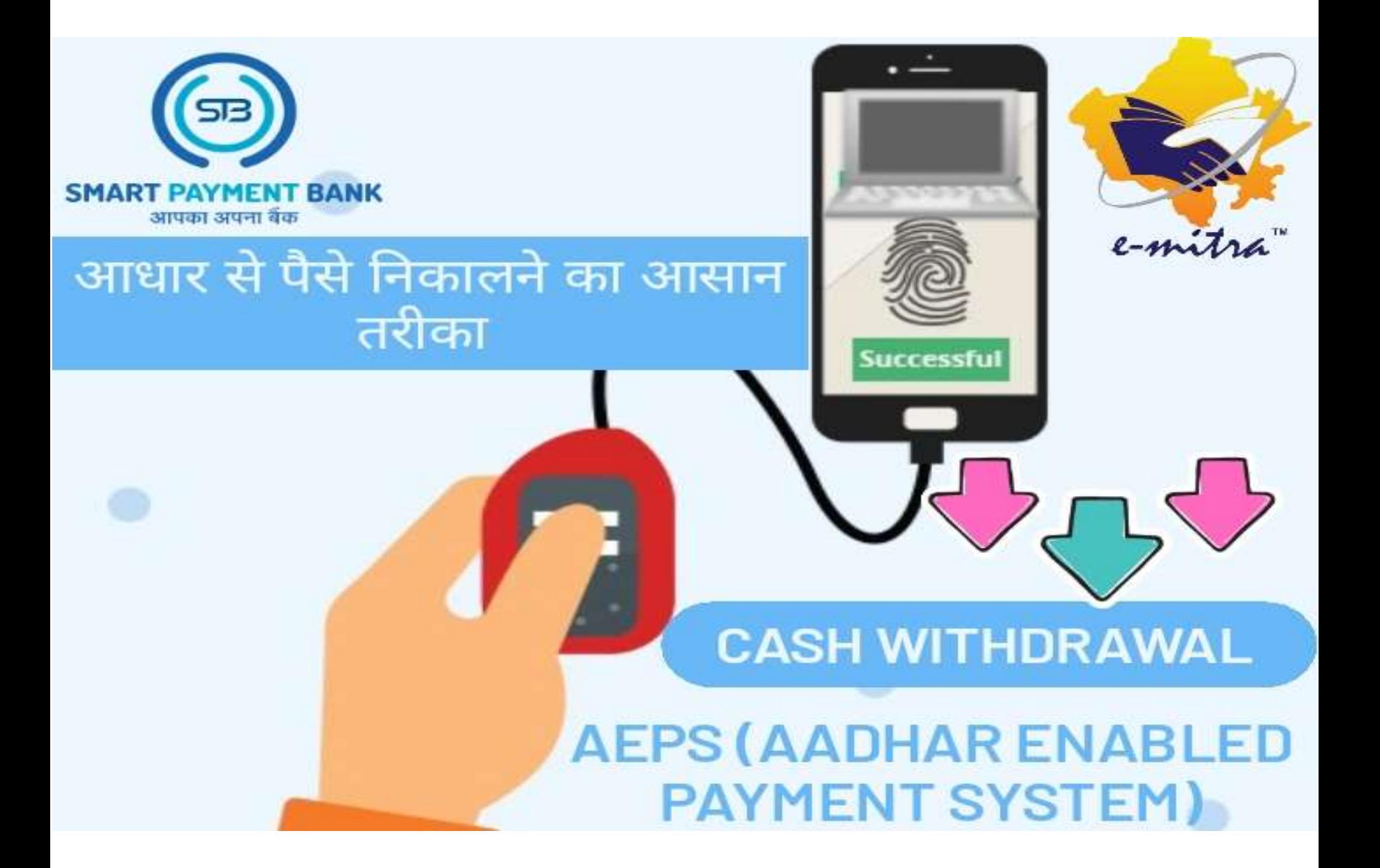

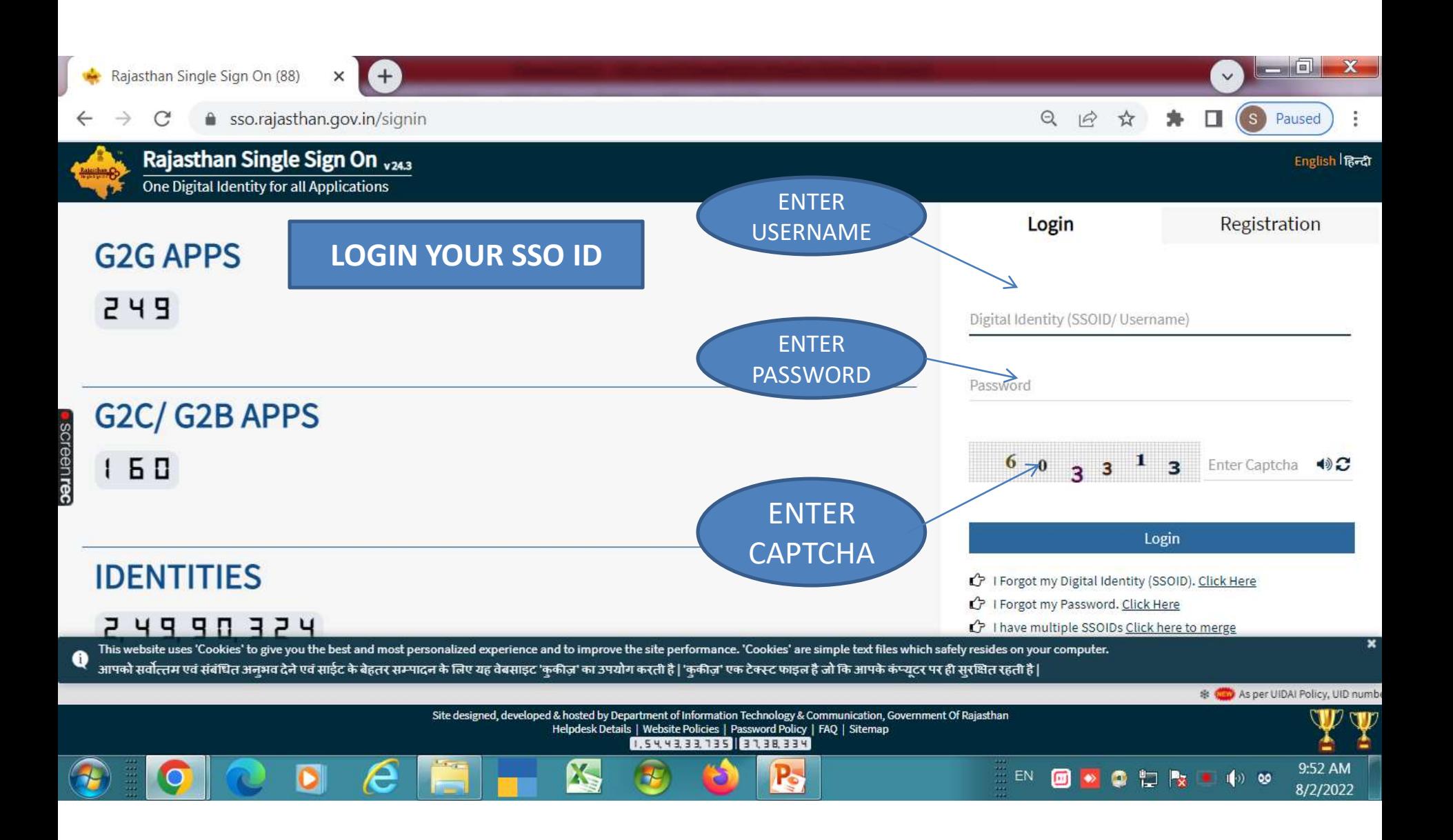

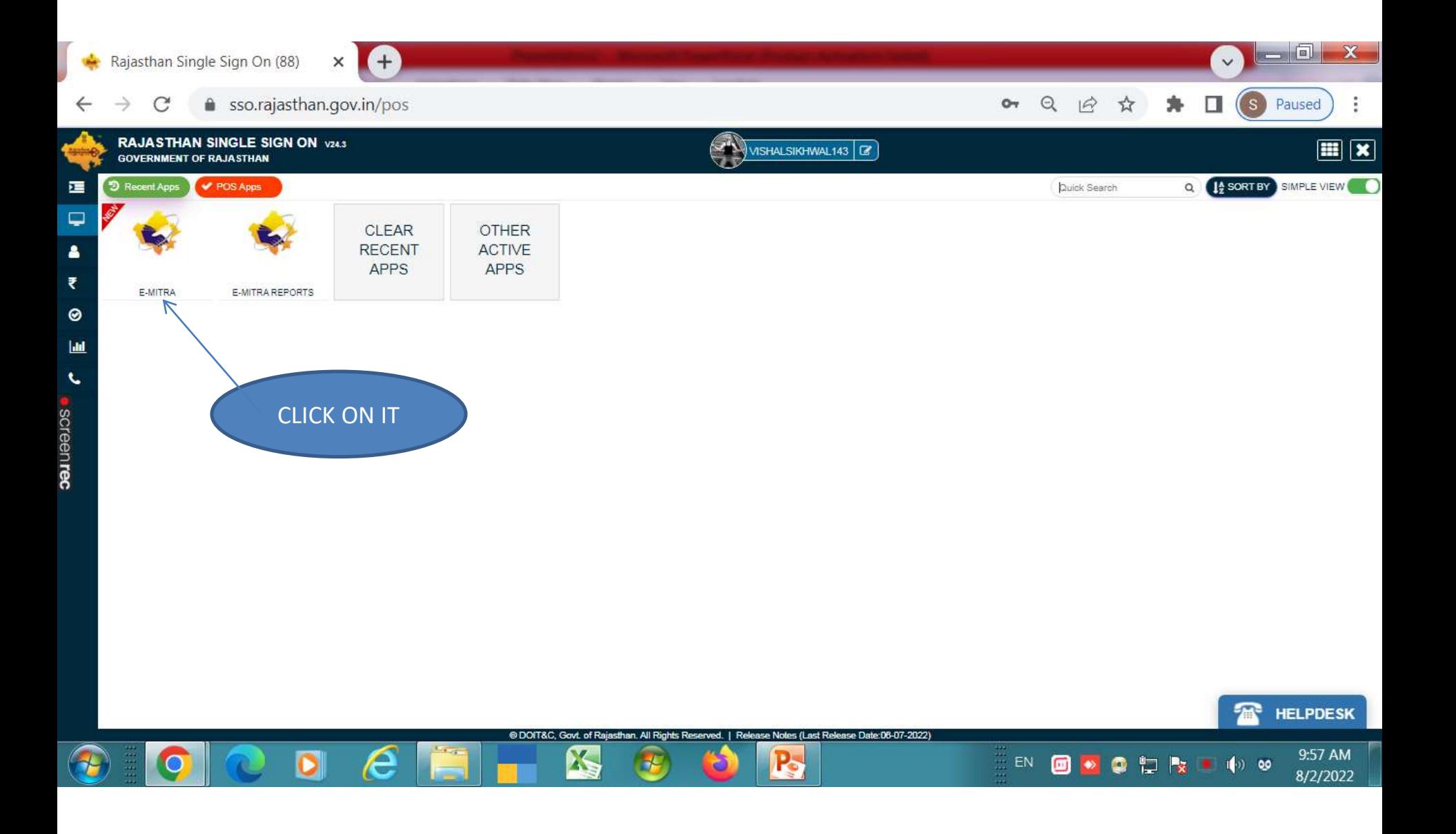

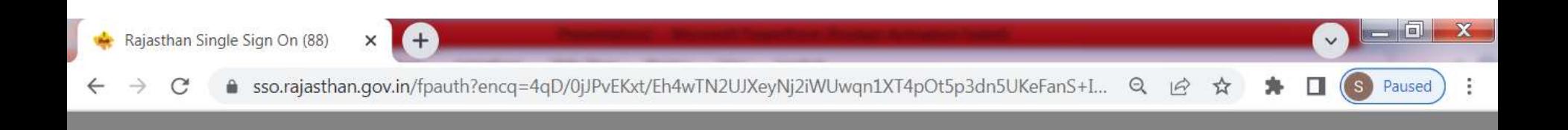

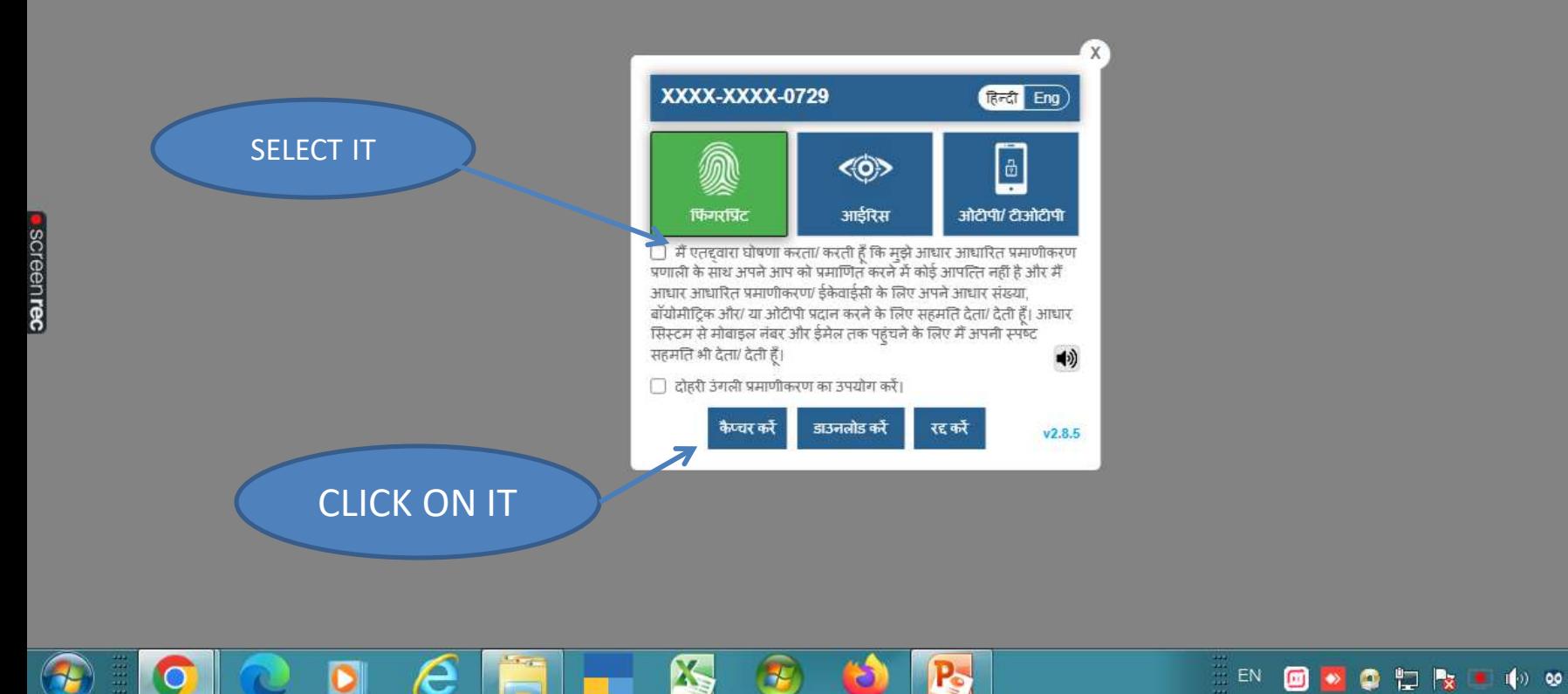

9:59 AM 8/2/2022

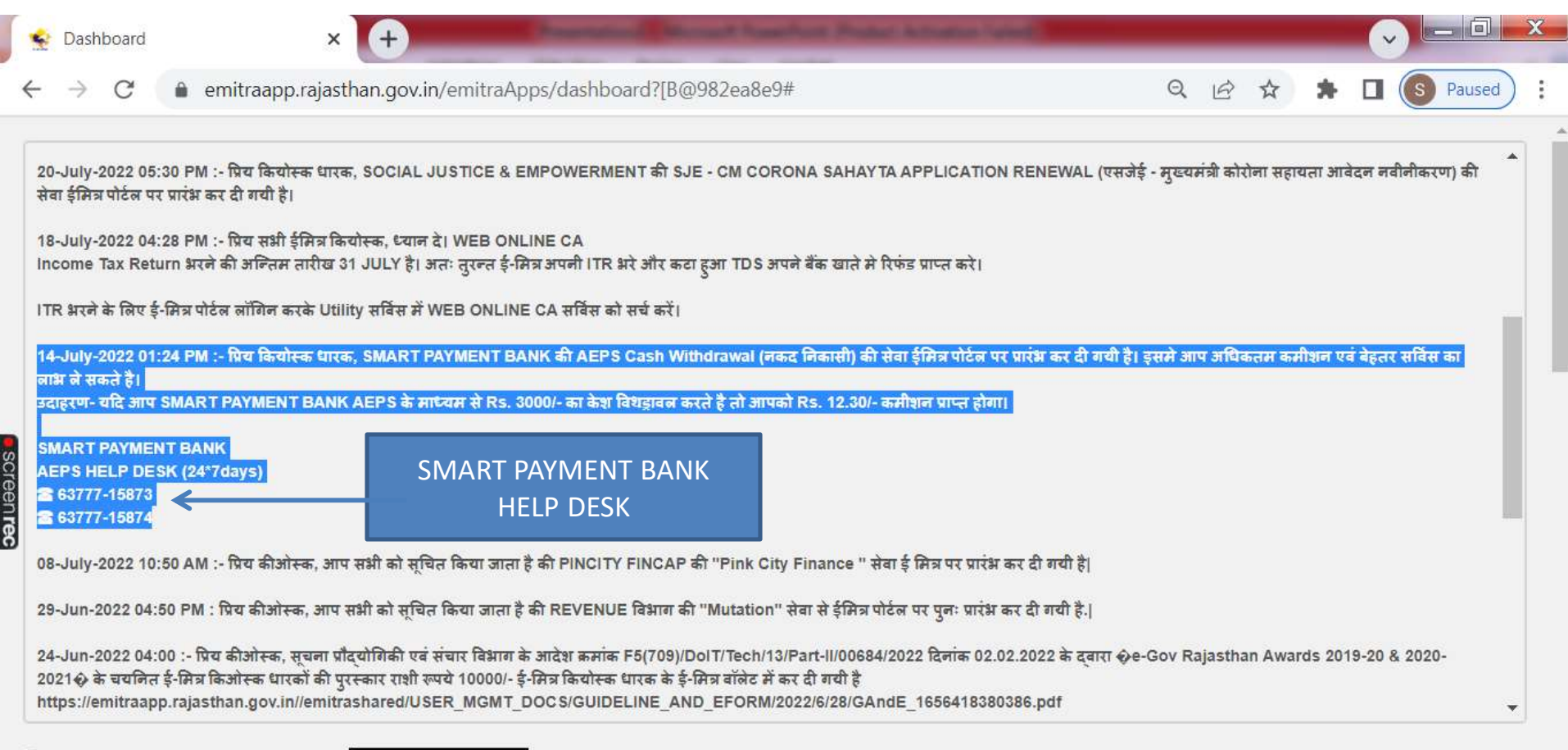

□ I have read and Acknowledge the message. Acknowledge and Close

T

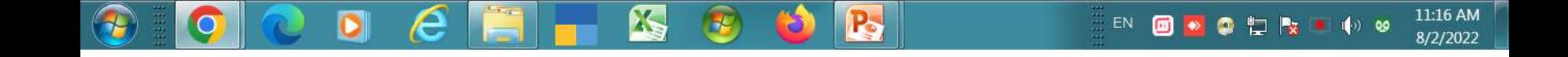

 $\psi$ 

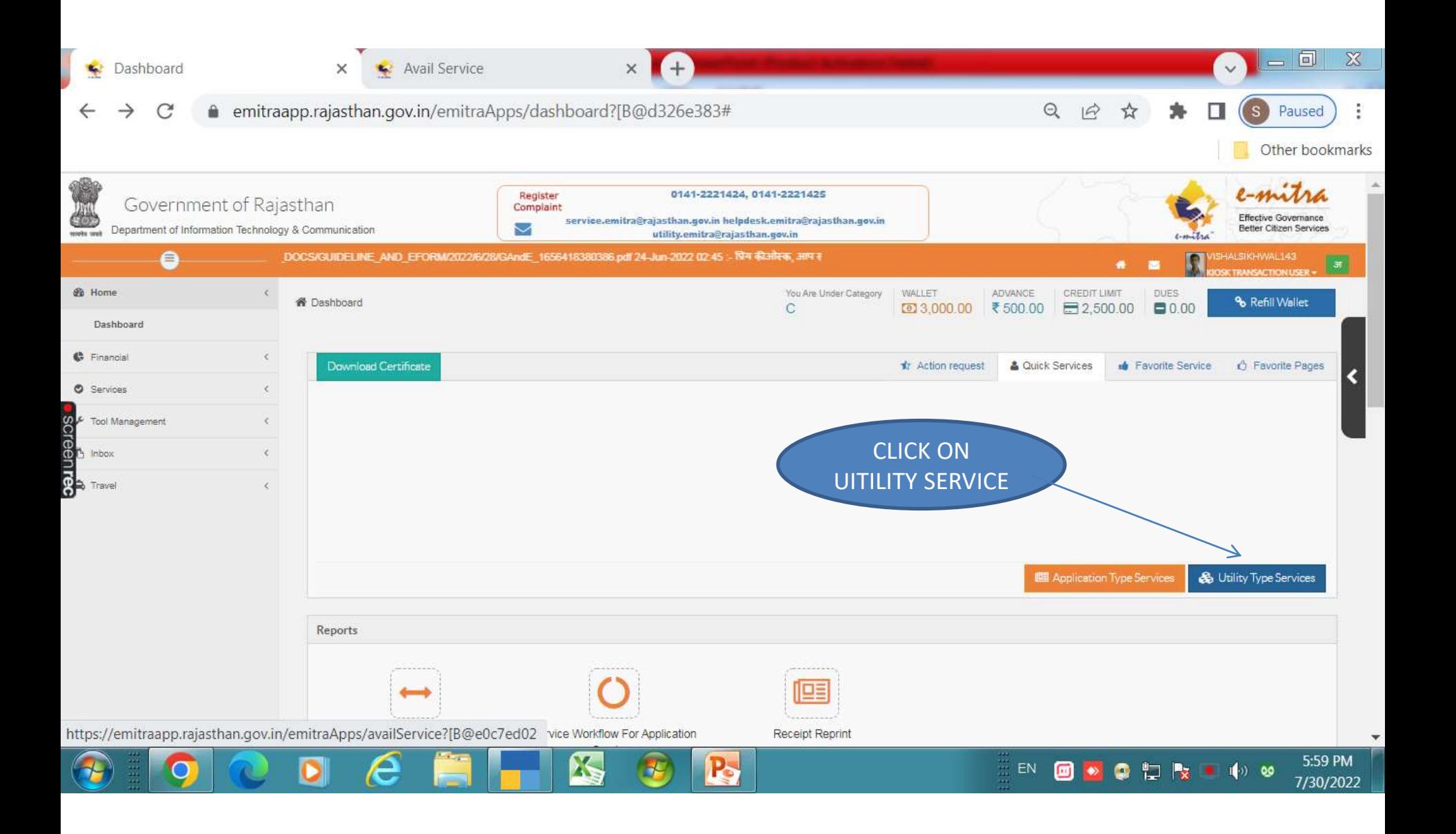

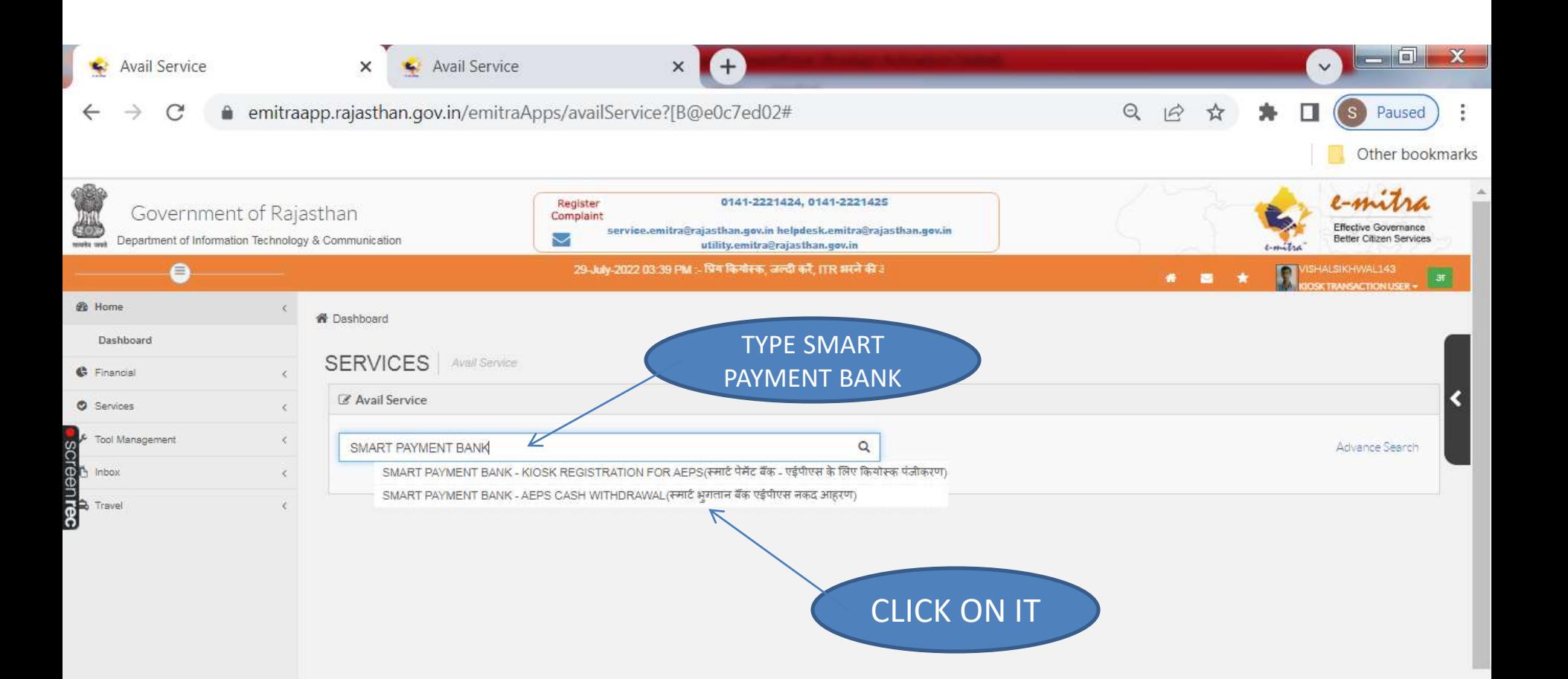

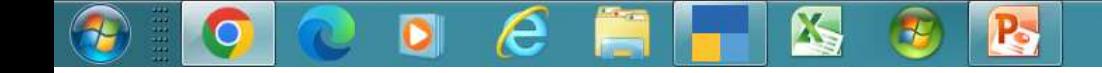

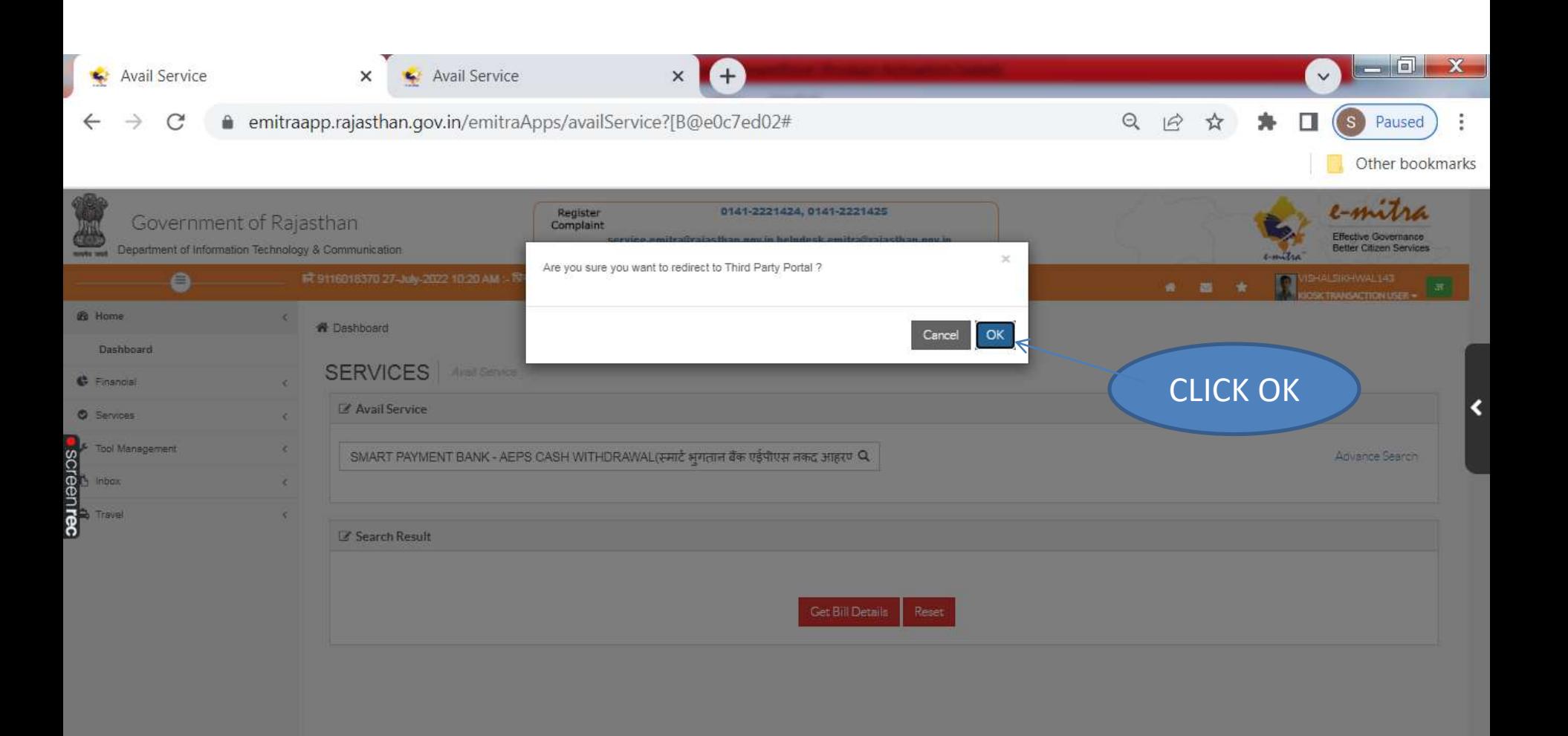

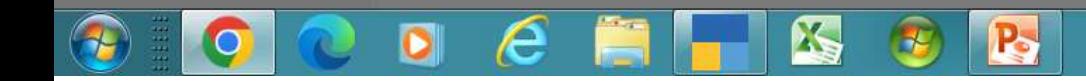

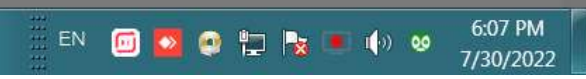

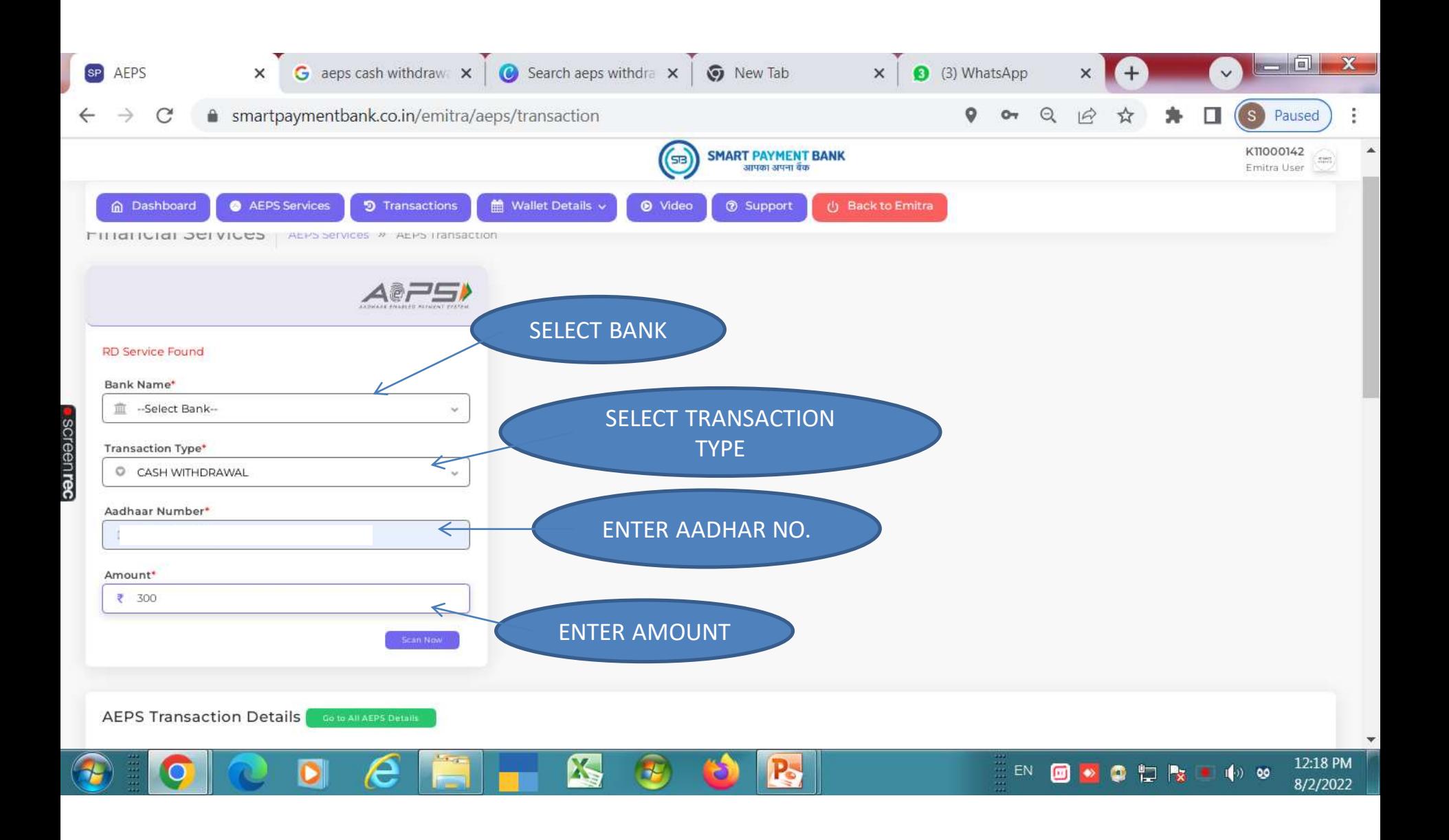

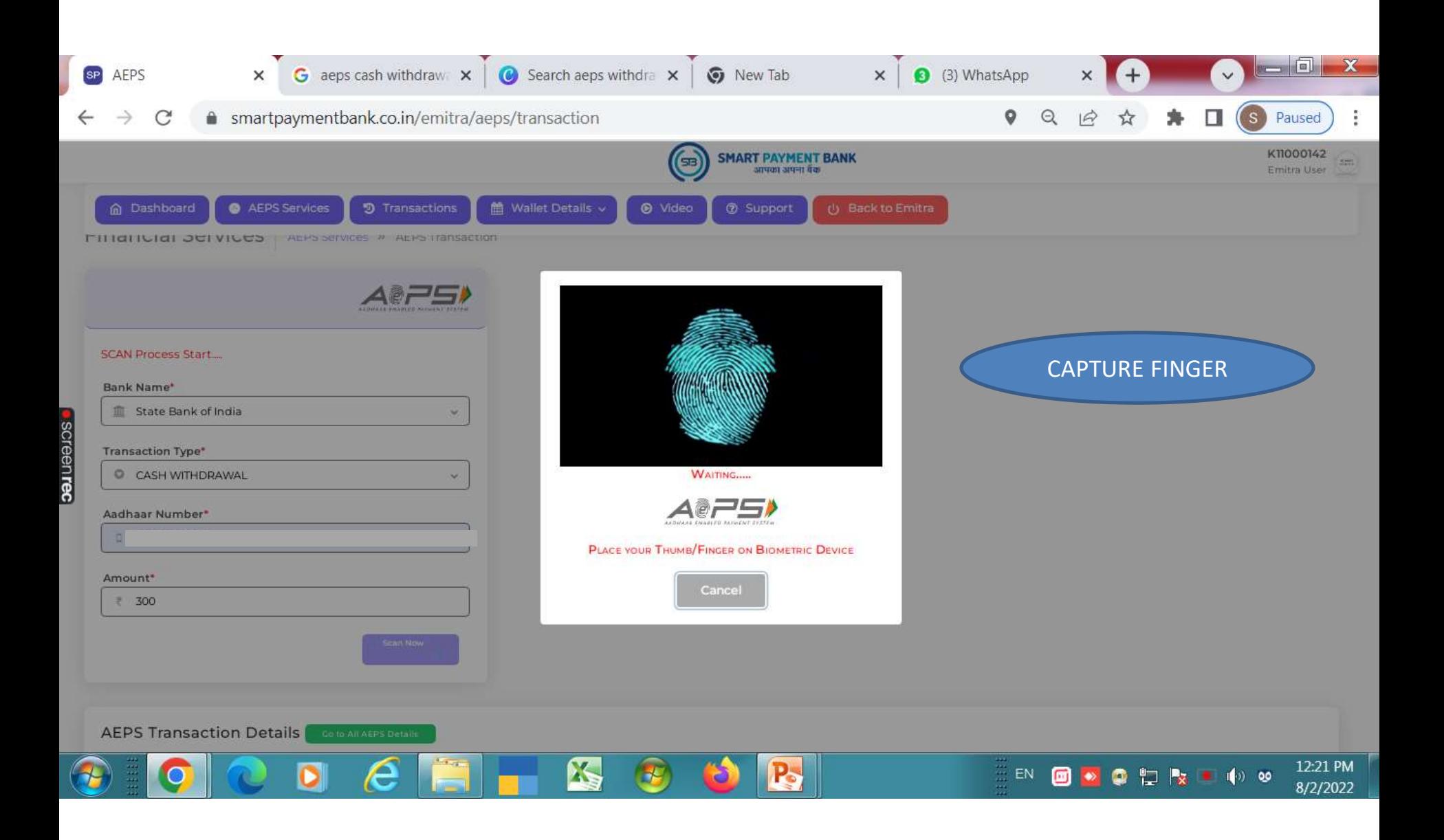

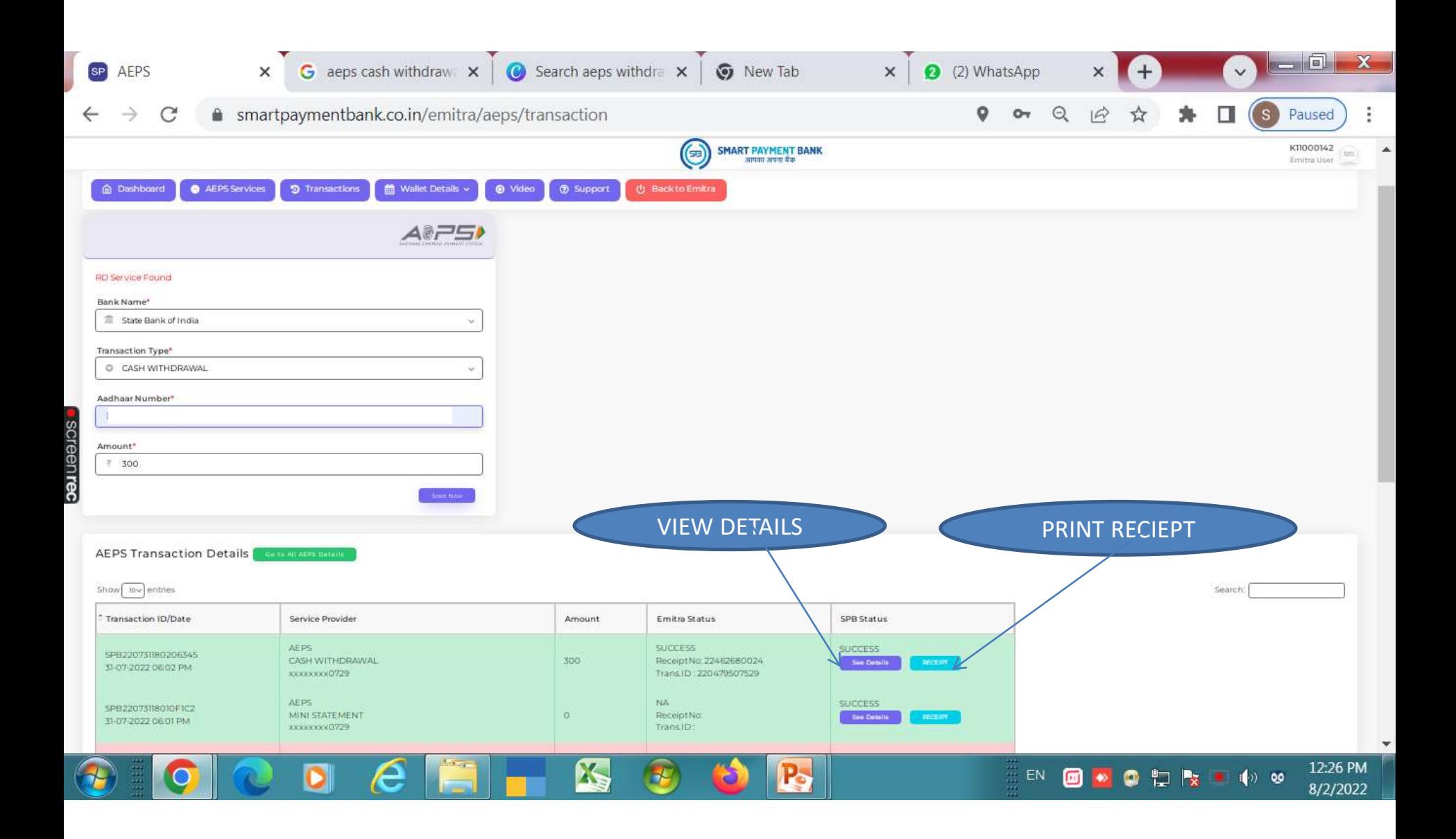

![](_page_11_Picture_6.jpeg)

![](_page_12_Picture_0.jpeg)

Smart Payment Bank

X,

**I** 

e

 $\bullet$ 

O

 $\rightarrow$ 

This is a system generated receipt and no signature required.

 $\mathbf{P}_{\mathbf{S}}$ 

12:32 PM EN **DE 2 Q D P3 B 4** 9 8

8/2/2022

![](_page_13_Picture_0.jpeg)

**EMAIL :- care.smartpaymentbank@gmail.com**

**CONTACT :- 6377715873 , 6377715874**